The book was found

# **Windows 8.1: The Missing Manual**

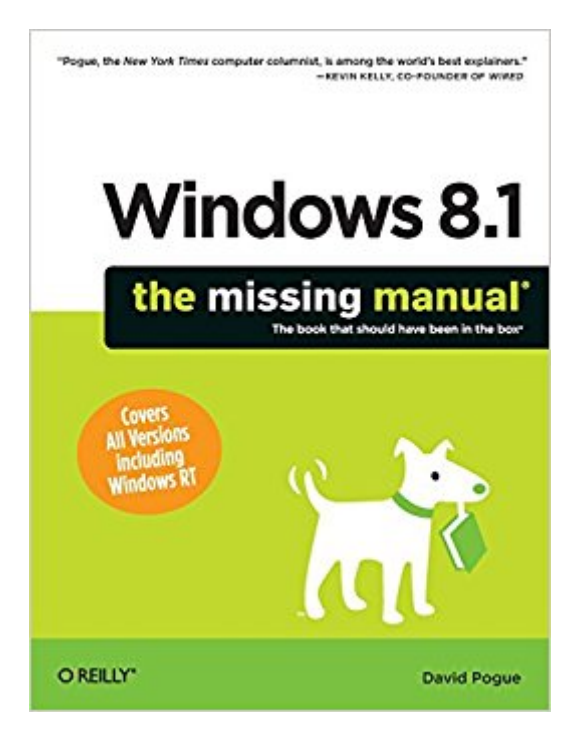

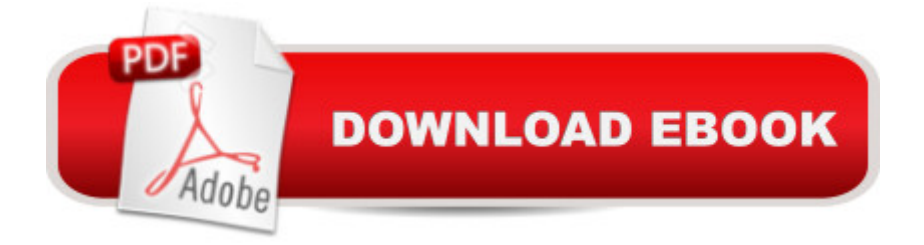

## **Synopsis**

Windows 8.1 continues the evolution of the most radical redesign in Microsofta<sup>TM</sup>s history. It combines the familiar Windows desktop with a new, touchscreen-friendly world of tiles and full-screen apps. Luckily, David Pogue is back to help you make sense of itâ "with humor, authority, and 500 illustrations. The important stuff you need to know: Whata TMs new in 8.1. The update to 8.1 offers new apps, a universal Search, the return of the Start menu, and several zillion other nips and tucks.New features. Storage Spaces, Windows To Go, File Histories a "if Microsoft wrote it, this book covers it.Security. Protect your PC from viruses, spyware, spam, sick hard drives, and out-of-control kids.The network. HomeGroups, connecting from the road, mail, Web, music streaming among PCsâ "this book has your network covered. The software. Media Center, Photo Gallery, Internet Explorer, speech recognitionâ "this one authoritative, witty guide makes it all crystal clear. Itâ ™s the book that should have been in the box.

## **Book Information**

Series: Missing Manual Paperback: 950 pages Publisher: O'Reilly Media; 1 edition (December 6, 2013) Language: English ISBN-10: 1449371620 ISBN-13: 978-1449371623 Product Dimensions: 7 x 1.8 x 9.2 inches Shipping Weight: 2.7 pounds (View shipping rates and policies) Average Customer Review: 4.4 out of 5 stars $\hat{A}$   $\hat{A}$  See all reviews $\hat{A}$  (212 customer reviews) Best Sellers Rank: #267,814 in Books (See Top 100 in Books) #8 in Books > Computers & Technology > Operating Systems > Windows > Windows Desktop > Windows 8 #27 in $\hat{A}$  Books > Computers & Technology > Software > E-mail #183 in $\hat{A}$  Books > Computers & Technology > Programming > Microsoft Programming > C & C++ Windows Programming

## **Customer Reviews**

I have said more than once that one of the biggest misconceptions people have about my skill set is that because I can develop software for the iPhone, iPad, and Windows 8 tablets, I must know everything there is to know about using them. 90% of my time spent on a computer is spent in code, UML tools, and using basic Word functionality.I do not play games, make photo albums, plan vacations, or read books on them. In other words, I am not as computer savvy as the business user

gaming session.I am very grateful for the Missing Manual series because they put everything I need to know about my devices in one place, and I don't have to spend the time looking for features.I have listed the eight parts of this Missing Manual and the chapters they contain below.Part One. TileWorld1. The Start Screen2. Customizing the Lock, Login & Start Screens3. How TileWorld Works4. TileWorldâ<sup>™</sup>s Starter Apps5. TileWorld SettingsPart Two. The Windows Desktop6. File Explorer, Folders & the Taskbar7. Searching & Organizing Your Files8. Redesigning Your Desktop World9. Help at the Desktop10. Programs & Documents11. The Desktopâ ™s Starter Programs12. The Control PanelPart Three. Windows Online13. Hooking Up to the Internet14. Security & Privacy15. Internet Explorer 1116. Windows Live MailPart Four. Pictures & Music17. Windows Photo Gallery18. Windows Media PlayerPart Five. Hardware & Peripherals19. Printing, Fonts & Faxing20. Hardware & DriversPart Six. PC Health21.

#### Download to continue reading...

UNEXPLAINED DISAPPEARANCES & MISSING PEOPLE.: MISSING PEOPLE CASE FILES; [UNEXPLAINED DISAPPEA](http://ebooksupdate.com/en-us/read-book/0D1Ml/windows-8-1-the-missing-manual.pdf?r=Q8eI6LtuYzz7h4CFAtdnoJIheO2AdQFAE11oV4m89ys%3D)RANCES; MISSING PEOPLE. (UNEXPLAINED DISAPPEARANCES : MISSING PEOPLE Book 2) Windows 10: Windows10 Mastery. The Ultimate Windows 10 Mastery Guide (Windows Operating System, Windows 10 User Guide, User Manual, Windows 10 For Beginners, Windows 10 For Dummies, Microsoft Office) Windows 10: The Ultimate Guide For Beginners (Windows 10 for dummies, Windows 10 Manual, Windows 10 Complete User Guide, Learn the tips and tricks of Windows 10 Operating System) Windows Vista for Starters: The Missing Manual: The Missing Manual Windows 8.1: Learn Windows 8.1 in Two Hours: The Smart and Efficient Way to Learn Windows 8.1 (Windows 8.1, Windows 8.1 For Beginners) MYSTERIOUS UNEXPLAINED DISAPPEARANCES & MISSING PEOPLE CASE FILES. volume 3.: LOST & MISSING. Unexplained Mysteries. (UNEXPLAINED DISAPPEARANCES : MISSING PEOPLE) Windows 10: The Ultimate User Guide for Advanced Users to Operate Microsoft Windows 10 (tips and tricks, user manual, user guide, updated and edited, Windows ...

(windows,guide,general.guide,all Book 4) Windows 10: The Ultimate Beginner's Guide - Learn How To Start Using Windows 10, Easy User Manual, Plus The Best Hidden Features, Tips And Tricks! (Windows ... Windows 10 Software, Operating System) Windows 10: The Ultimate Beginner's Guide How to Operate Microsoft Windows 10 (tips and tricks, user manual, user guide, updated and edited, Windows ... (windows,guide,general,guide,all) (Volume 3) Windows 10 Troubleshooting: Windows 10 Manuals, Display Problems, Sound Problems, Drivers and Software: Windows 10 Troubleshooting: How to Fix Common Problems ... Tips and Tricks, Optimize Windows 10)

System of Windows 8! (Windows 8, Operating Systems, Windows ... Networking, Computers, Technology) Windows® Group Policy Resource Kit: Windows Server® 2008 and Windows Vista®: Windows Server® 2008 and Windows Vista® Microsoft Windows Internals (4th Edition): Microsoft Windows Server 2003, Windows XP, and Windows 2000 A Beginner's Guide to AutoHotkey, Absolutely the Best Free Windows Utility Software Ever! (Third Edition): Create Power Tools for Windows XP, Windows Vista, ... and Windows 10 (AutoHotkey Tips and Tricks) iMovie '11 & iDVD: The Missing Manual (Missing Manuals) (English and English Edition) OS X Yosemite: The Missing Manual (Missing Manuals) Mac OS X Snow Leopard: The Missing Manual (Missing Manuals) Dreamweaver CS6: The Missing Manual (Missing Manuals) Switching to the Mac: The Missing Manual, Lion Edition (Missing Manuals) WordPress: The Missing Manual (Missing Manuals)

#### **Dmca**